**Wolfgang Tremmel, DE-CIX Academy, 2022**

### **RFC9234 Assigning roles to BGP neighbors**

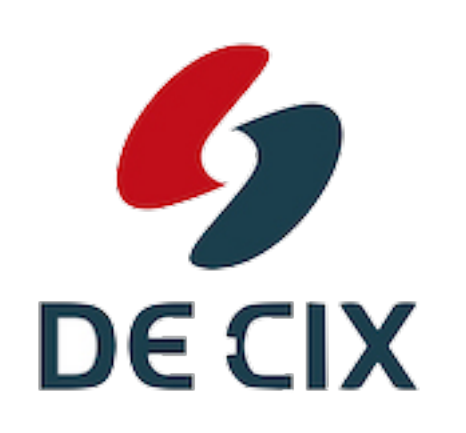

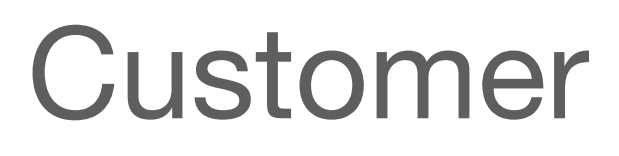

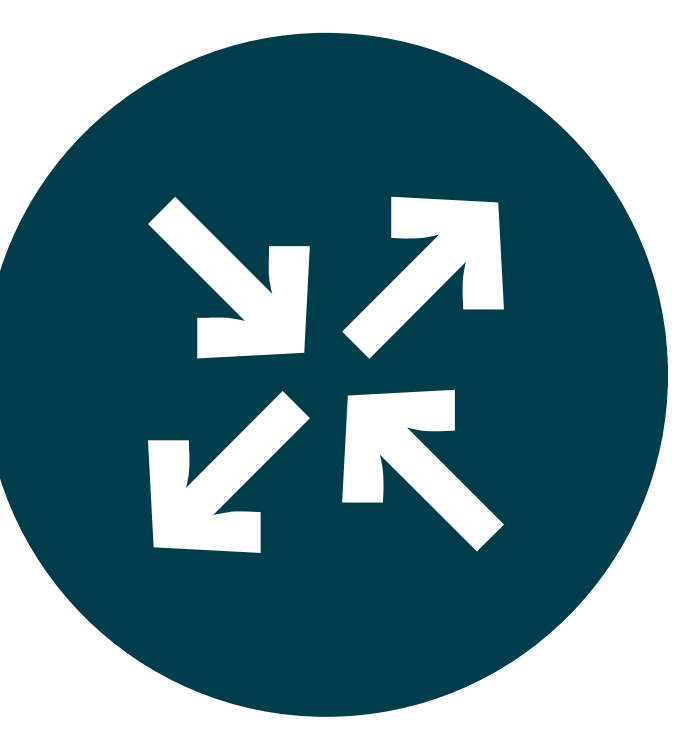

#### Customer (Transit-) Provider

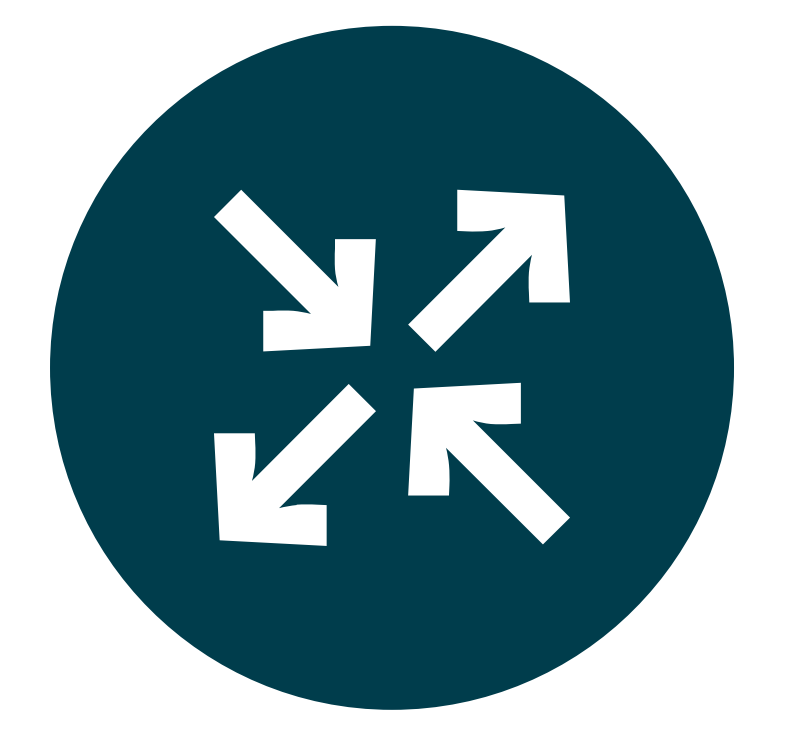

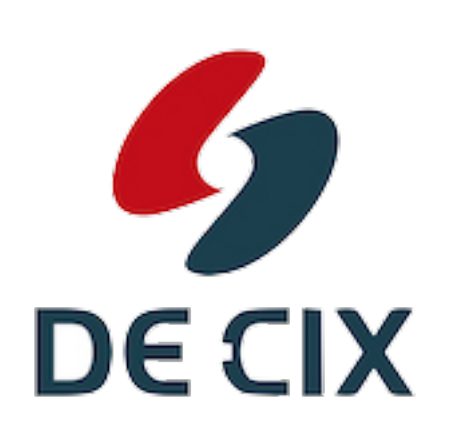

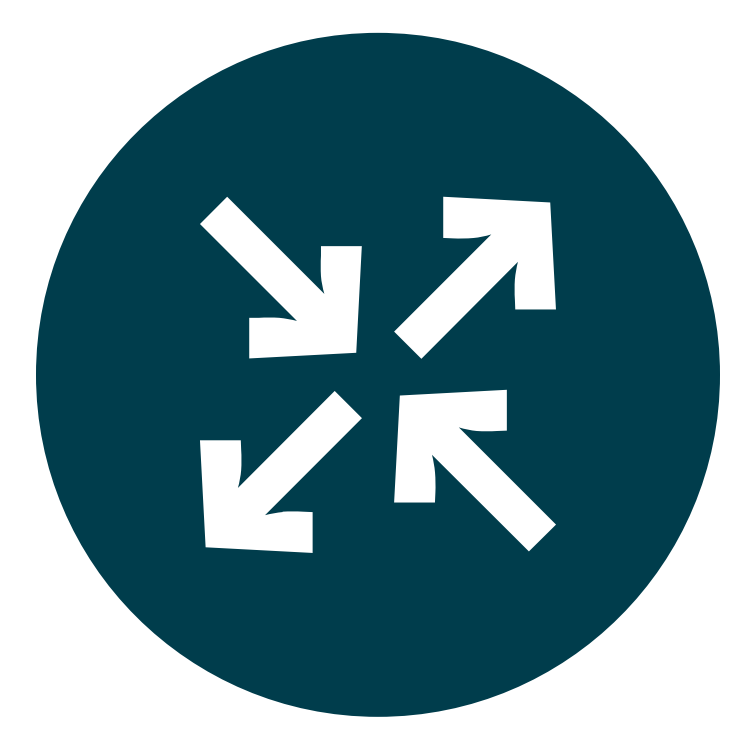

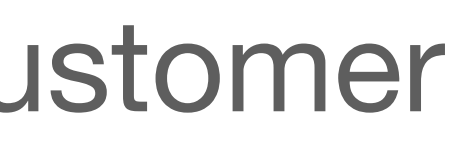

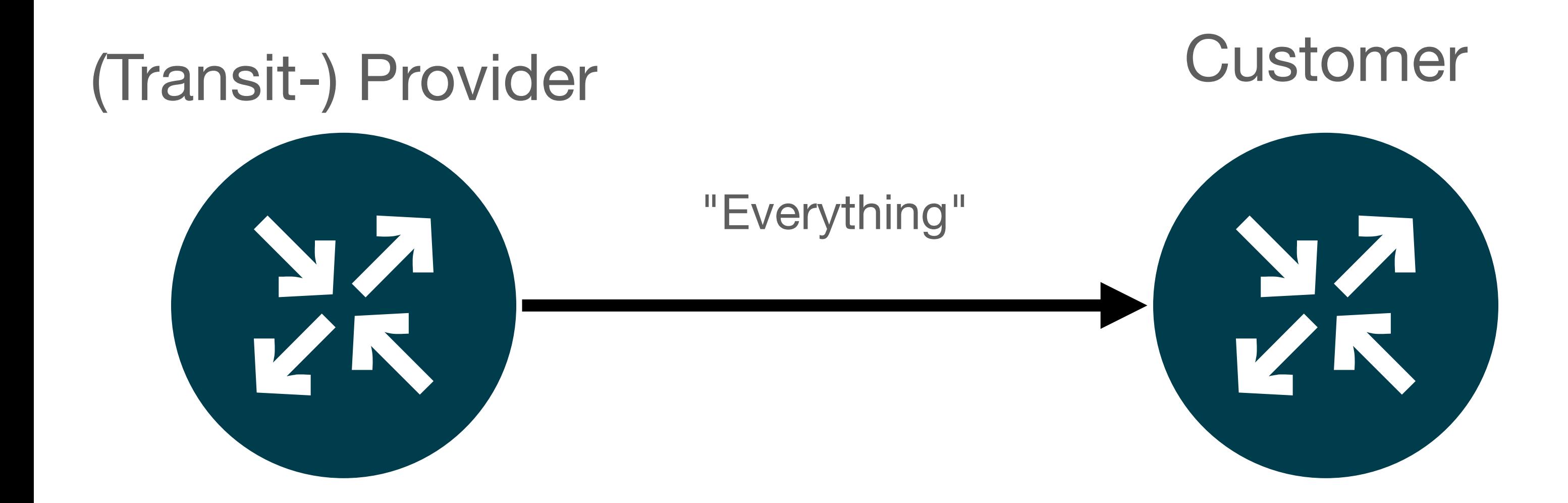

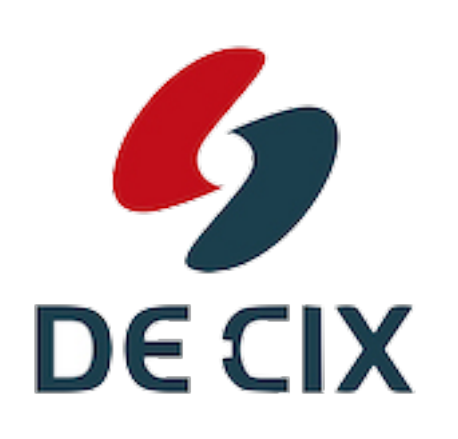

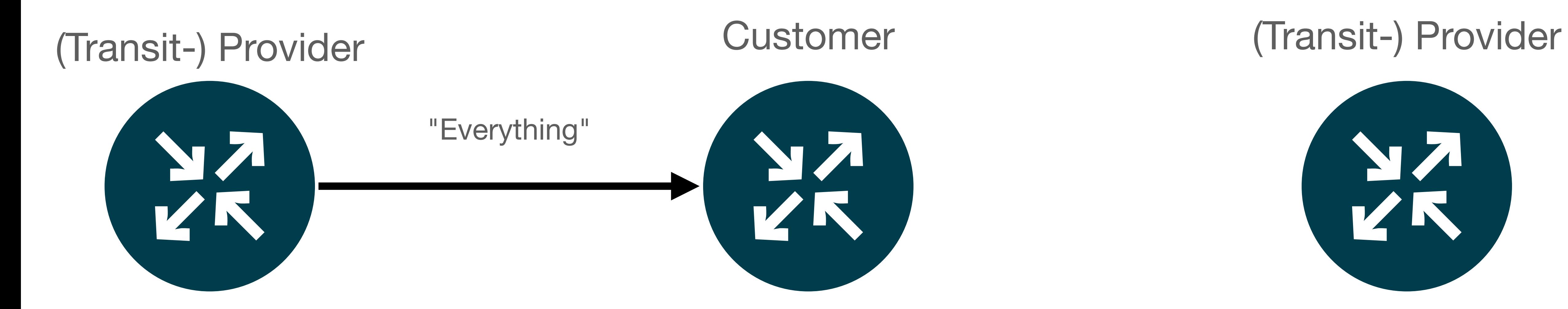

![](_page_4_Picture_1.jpeg)

# Peer or

![](_page_4_Picture_3.jpeg)

![](_page_4_Picture_4.jpeg)

### **You do not want this to happen!**

![](_page_5_Picture_1.jpeg)

![](_page_5_Picture_2.jpeg)

# BGP Neighbors

![](_page_6_Picture_1.jpeg)

![](_page_7_Picture_0.jpeg)

![](_page_7_Picture_1.jpeg)

#### Announcing Prefixes

![](_page_8_Picture_1.jpeg)

![](_page_8_Picture_4.jpeg)

![](_page_8_Picture_5.jpeg)

![](_page_8_Picture_6.jpeg)

![](_page_9_Picture_1.jpeg)

![](_page_9_Picture_2.jpeg)

![](_page_9_Picture_4.jpeg)

![](_page_9_Picture_6.jpeg)

![](_page_10_Figure_0.jpeg)

![](_page_10_Figure_2.jpeg)

#### **Configure the roles to BGP sessions Only some combinations allowed**

- Customer Transit Provider
- Transit Provider Customer
- Peer Peer
- Route Server Route Server Client
- Route Server Client Route Server

![](_page_11_Picture_6.jpeg)

#### **Configure the** *roles* **to BGP sessions Only some combinations allowed**

- Customer Transit Provider
- Transit Provider Customer
- Peer Peer
- Route Server Route Server Client
- Route Server Client Route Server

![](_page_12_Picture_6.jpeg)

### **Configure the** *roles* **to BGP sessions Only some combinations allowed**

- Customer Transit Provider
- Transit Provider Customer
- Peer Peer
- Route Server Route Server Client
- Route Server Client Route Server

![](_page_13_Picture_6.jpeg)

Configure your own role in your router: (example for FRRouting)

**router bgp 64501 neighbor 192.0.2.1 remote-as 64502 neighbor 192.0.2.1 local-role customer** 

**router bgp 64502 neighbor 192.0.2.1 remote-as 64501 neighbor 192.0.2.1 local-role provider** 

### **Configure the** *roles* **to BGP sessions Now BGP can check if roles match**

- Your role and your neigbors role are checked
- If the pairing is not valid
	- do not establish a session
- If the other side did not configure a role
	- Just go ahead (loose mode)
	- do not establish a session (strict mode)

![](_page_14_Picture_7.jpeg)

![](_page_14_Picture_9.jpeg)

![](_page_14_Picture_10.jpeg)

![](_page_14_Picture_12.jpeg)

# Is that all?

![](_page_15_Picture_1.jpeg)

![](_page_16_Picture_0.jpeg)

![](_page_16_Picture_1.jpeg)

![](_page_16_Picture_2.jpeg)

![](_page_16_Picture_3.jpeg)

"Everything"

![](_page_17_Picture_4.jpeg)

![](_page_17_Picture_5.jpeg)

![](_page_17_Figure_1.jpeg)

![](_page_17_Figure_2.jpeg)

![](_page_18_Figure_1.jpeg)

![](_page_18_Picture_2.jpeg)

![](_page_19_Figure_1.jpeg)

![](_page_19_Picture_2.jpeg)

![](_page_20_Figure_1.jpeg)

![](_page_20_Picture_2.jpeg)

# **OTC**

![](_page_21_Picture_1.jpeg)

- It's a little more complex
- OTC carries also an AS number

![](_page_22_Picture_3.jpeg)

- It's a little more complex
- OTC carries also an AS number
- So it can be checked **ingress** and egress

![](_page_23_Picture_4.jpeg)

- It's a little more complex
- OTC carries also an AS number
- So it can be checked **ingress** and egress
	-

![](_page_24_Picture_5.jpeg)

• Ingress: If OTC is present, and the AS is not equal the senders AS, discard

- It's a little more complex
- OTC carries also an AS number
- So it can be checked **ingress** and egress
	- Ingress: If OTC is present, and the AS is not equal the senders AS, discard
	- Ingress: If OTC is present, and the sender is a customer or RS-Client, discard

![](_page_25_Picture_6.jpeg)

- It's a little more complex
- OTC carries also an AS number
- So it can be checked **ingress** and egress
	- Ingress: If OTC is present, and the AS is not equal the senders AS, discard
	- Ingress: If OTC is present, and the sender is a customer or RS-Client, discard

• Ingress: If OTC is not present, and sender is Transit Provider, Peer or RS,

![](_page_26_Picture_6.jpeg)

- It's a little more complex
- OTC carries also an AS number
- So it can be checked ingress and **egress**

![](_page_27_Picture_4.jpeg)

- It's a little more complex
- OTC carries also an AS number
- So it can be checked ingress and **egress**
	- set OTC with own AS as value

![](_page_28_Picture_5.jpeg)

• Egress: If OTC is **not** present, and receiver is Customer, Peer or RS-Client,

- It's a little more complex
- OTC carries also an AS number
- So it can be checked ingress and **egress**
	- set OTC with own AS as value
	- RS

![](_page_29_Picture_6.jpeg)

• Egress: If OTC is **not** present, and receiver is Customer, Peer or RS-Client,

• Egress: If OTC is present, do not send the prefix to Transit Provider, Peer or

# Want to know more?

![](_page_30_Picture_1.jpeg)

# Want to know more?

![](_page_31_Picture_8.jpeg)

![](_page_31_Picture_2.jpeg)

## Come to the Routing WG

![](_page_32_Picture_3.jpeg)

# Want to know more?

![](_page_32_Figure_1.jpeg)

![](_page_33_Picture_0.jpeg)

### <https://de-cix.net/academy>

Interested in more webinars? Please subscribe to our mailing list at <https://lists.de-cix.net/wws/subscribe/academy>

DE-CIX Management GmbH | Lindleystr. 12 | 60314 Frankfurt | Germany Phone + 49 69 1730 902 0 | sales@de-cix.net | www.de-cix.net

![](_page_33_Picture_4.jpeg)